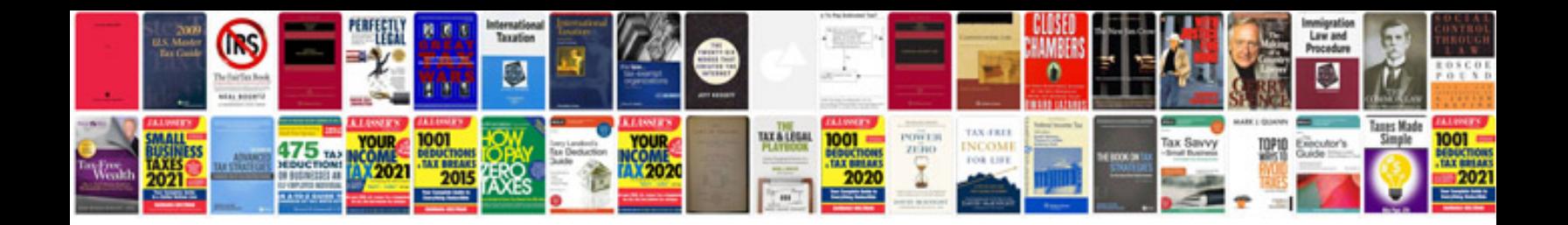

**Trasformare in doc**

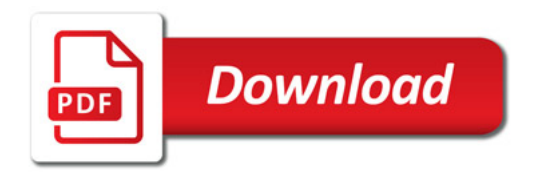

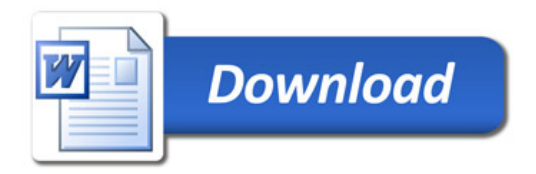